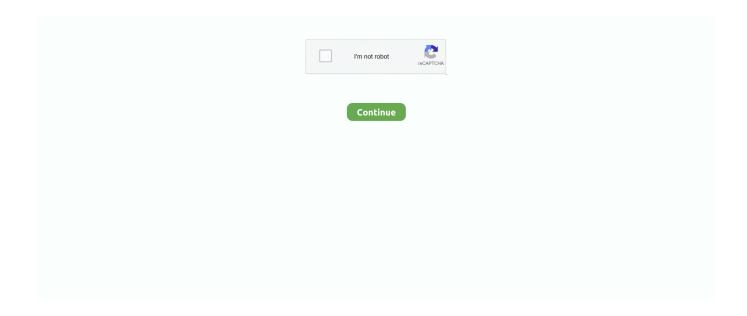

1/3

## **Prolific Usb Driver For Mac**

Read on to find quick fixes to resolve the problem 1# Fix Prolific USB to Serial Driver not WorkingSolution: Roll your Prolific USB to Serial Driver back to an older versionUpdating your drivers often work wonders for your system because it makes sure that it runs on the latest features that guarantee maximum functionality.. You may have noticed a yellow exclamation mark hovering over or beside the USB to Serial Driver when searching your Device Manager and if you have we can all agree that it signifies a prevailing problem.. exeFollow the prompt by plugging in one USB to Serial adapter the click on ContinueReboot your PC to get Windows up and runningIf you have followed these process through and you still see the same error go to your device managerOpen the control panel and navigate to Device ManagerFrom your control panel navigate to the System category and click the Hardware tabScroll to the LPT/COM port and double click Prolific USB to Serial Comm PortClick Drivers in the Properties sectionThe Driver you choose should read '3.. Once you upgrade your PC to the latest Windows version your Prolific USB to Serial Driver also updates to the latest driver software and if the driver is not compatible with your Hardware issues may arise.. Head to Apple - About This Mac and and choose System Report PROLIFIC SERIAL TO USB 3.. Overview of the ErrorIf you are not able to connect your device to your PC using a USB to Serial adapter it may be thatThe USB driver is outdatedThe USB Driver is missingOr even a corrupted driverWhile you can't be so sure what the exact problem is there are solutions you can adopt to fix the issue once and for all.

3 2 102 with an appropriate date attachedIf the date is wrong then it means the wrong driver was installedUnplug the Serial adapter and run the steps again to install the correct driverWindow 32-bitFor Windows 32-bit OS systems follow these steps.. This adapter is designed for ideal connections to Cellular Phone, DigitalCamera, Modems or ISDN terminal adapter with over 120k bps data transfer rate.. Package COntentHardware:0001 USB-Serial adapter, USB type A to type B cableSoftware:0001 USB-Serial driver on CD-ROMProduct Features0001 USB Specification Rev.. Pl2303 Mac DriverProlific Usb Driver For Mac Os XProlific Usb Serial Adapter Driver DownloadAbout the AppApp name: Prolific USB-Serial Cable driverApp description: pl2303 (App: Not Available)App website: http://www.. Unfortunately updating your drivers can cause this kind of error especially if your latest update does not work too well with your hardware.. The USB-Serial adapter and software drivers are capable of providing a no-firmwarechangefeature that enable USB interface to be transparent to serial port peripheralswith minimum modifications.. MAC0001 Power G3, G4, or I-Mac0001 Available USB port0001 CD-ROM drive0001 Mac OS 8 & 9 & 10.. PL2303 Mac OS X Serial USB Driver PL2303 USB to Serial Driver for Mac OS X 10 9 Mavericks.. 3 2 102 DRIVER FOR MAC Cp210x usb to uart bridge vcp drivers, silicon labs Operating systems prolific, universal serial bus, update driver software, powered code browser, sign account lists sign, usb serial comm prolific, lpt double click prolific, cooperative linux run linux windows.

## prolific driver

prolific driver, prolific driver 3.2.0.0, prolific driver mac, prolific driver 3.3.2.102, prolific driver 3.8.38.2, prolific driver 3.8.31.0, prolific driver big sur, prolific driver mac big sur, prolific driver linux, prolific driver code 10

To protect your PC from getting this code, you will have to make sure that your Windows 10 never updates a driver without approval.. prolificusa comPl2303 Mac DriverInstall the latest Intel network adapter driver for Windows 7.. It supports devices of ATEN, IOData, Elcom, Itegno, Ma620, Ratoc, Tripp, Radioshack, Dcu10, SiteCom, Alcatel, Samsung, Siemens, Syntech, Nokia, MS3303H.. With the advantage of USB port, users have the capability to utilize the peripheral withserial port interface in an easy to use environment such as plug and play & hot swapfunction.. Right-click on your PC Start button and open Device ManagerDouble click LPT and COM ports then locate the Prolific USB to Serial Driver and right-click it so you can select Update DriverFor driver software click My computerProlific Usb Driver Windows 10From My computer select 'Let me pick from a list of drivers available'Choose an older version from the list then click NextThe driver you selected will be installed automaticallyOnce it has been downloaded reconnect the driver to see if it works.

## prolific driver mac

1 1 compliant0001 Support the RS232 Serial interface0001 Over 120k bps data transfer rate0001 Support remote wake-up and power managementSystem RequirementesPC0001 IBM PC 486DX4-100 MHz or higher or compatible system0001 Available USB port0001 CD-ROM drive0001 Windows® 98, Windows® ME, Windows® 2000, Windows® XP, Windows® 2003Windows® CE, Windows XP Professional x64 Edition.. Realtek RTL8187B Wireless 802 11b/g 54Mbps USB 2 0 Network Adapter Free Prolific Technology is a IC design house company and ASIC design service provider for USB Smart I/O (USB to UART, Card Readers, External USB Drive), Intelligent Green Energy Saving, and Mixed-Mode Hall Sensor solutions.. Window 64 bit FixTo fix Windows 64 bit OS including Prolific USB to Serial Adapter, follow through these steps.. Download 'PL2303\_64bit\_Installer exe and SaveRemove every USB to Serial adapter from your PC and double click the 'PL2303\_64bit\_installer.. Discover Magic Numbers OK, the numbers aren't really magic, but the driver will need them so that it can be associated with your USB device.. If you are using a fake, the manufacturer has a way of disabling it due to copy write infringement and the copy write takes effect once you download a recent update.

## prolific driver 3.8.38.2

If you are running OS X Yosemite, you may need to read this article to get the driver working: OS X Yosemite and Prolific USB Drivers.. 3 1 Mac OSX / Lion Drivers Tools Sep 28, 2020 • Filed to: USB Recovery • Proven solutionsHave you ever had difficulty connecting your devices to your computer using a Prolific USB to Serial adapter? If yes you are lucky to find this page, it will give you all the information need to fix an unresponsive Serial driver adapter.. To correct the error, you will have to download the driver again by following these steps.. Introduction This device provides asimple and easy way to connect Universal Serial Bus (USB) and Serial port interface.. Updates come in the form of 64 bit and 32-bit drivers Below we will show you how to work your way around the problem.. 1~10 4(Tiger)MAC Driver for Prolific Cables PL2303 USB to Serial Driver for Mac OS X Prolific Driver PL2303v0.. Usb serial comm port, usb serial adapter, linux run linux Jan 24, 2015 Download PL2303 USB to Serial Driver for Mac OS X for free.. 2# Fix Prolific USB to Serial Driver 'Coder 10'Driver issues reveal themselves in so many ways or through messages such as This device will not start (Code 10) There is no driver installed in this device The driver was not successfully installed A code 10 error may arise because the chip you are using is not an original one. e10c415e6f

3/3